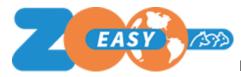

## Introduction

This document lists the updates implemented in ZooEasy release 2.5.15. Each update is tagged with the request or incident registration number as used in communication with end users, and also includes a description and the resulting consequences for use.

## **Updates**

| No.   | Description                                                                                                    | Consequences for use                                                                                                    |
|-------|----------------------------------------------------------------------------------------------------|----------------------------------------------------------------------------------------------------|
| 607   | Standard role settings                                                                                                    | When creating a role, users can click the <i>Apply default settings</i> link, which applies the standard settings for the selected account type to the role. Users should make sure to review the role in detail to make sure it matches preferred calibrations. Any new options are selected as standard.                       |
| 613   | Finance menu to register incomes and expenses                                                                                                    | The role lets users set the <i>Finance</i> menu for use. This is mainly intended for private breeders to register their incomes and expenses. Important for multi-user and unlimited subscriptions: the finance menu is not compartmentalized by account, meaning there is 1 finance registration for the entire administration. |
| 654   | Contact mutations history visible in the Contacts menu                                                                                                    | Similar to the <i>Animals</i> menu, the <i>Contacts</i> menu now lists a tab marked <i>Mutations</i> for each individual contact. This tab includes all mutations to the relevant record. The tab should first be selected for a particular role before being shown for that role.                                               |
| 678   | Data of most recent updates included in export functions for animals, breeding pairs and contacts                                                                                          | When exporting records from animals, breeding pairs and contacts, a column marked <i>LastModificationDate</i> is also included.                                                                                                    |
| 688-1 | Simplify record removal, without first needing to undo a link to, for example, parent or breeding pair. This has been implemented for the Animals, Breeding pairs and Contacts menu items. | This has simplified record removal.                                                                                                    |

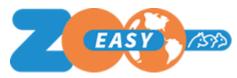

## Releasenotes ZooEasy Online version 2.5.15

| 709 | Role status color conditionally adjustable                                            | If no status color is selected in a role, the status color of an animal is not shown in accounts with that role either.                                                                                                    |
|-----|---------------------------------------------------------------------------------------|----------------------------------------------------------------------------------------------------|
| 710 | Owner removal from deceased animals                                                   | Owners of deceased animals can now be removed with a single action. This ensures that users who only want to see their own animals are no longer shown deceased animals. This is possible through the <i>Update deceased animals</i> button which can be selected from the tab <i>Settings</i> , sub-tab <i>Animal settings</i> in the <i>Management</i> menu. |
| 712 | Show own animals expanded with an option to preclude deceased animals from this list. | Users who do not wish to implement request 710 because they want to retain names of owners for deceased animals can now select the option <i>By default do not display deceased animals</i> in the <i>My account</i> menu to preclude deceased animals.                                                                                                    |
| 724 | French version available                                                              | Languages now also include French as an option.                                                                                                    |

## Resolved errors

| No.     | Description                                               | Consequences for use                                                                                                    |
|---------|-----------------------------------------------------------|----------------------------------------------------------------------------------------------------|
| ZOO-542 | Progress circle keeps spinning for certain browsers       | This issue is found mainly in Chrome and Firefox. Although it makes it seem as though the page is loading, this is not the case; the issue is due to a browser bug for which no solution is (currently) available. |
| ZOO-532 | Reporting bugs resolved                                   | Inbreeding and AVK are shown correctly. The 3 new calculated fields are now also available for offspring, ancestors, and animals in combinations.                                                                  |
| ZOO-510 | Language variable 'OPTION' used in more than one location | The language variables <i>Mediated towards</i> and <i>Option</i> have been disconnected.                                                                                                    |
| ZOO-543 | Import bugs resolved                                      | The option <i>Registered</i> field is shown as required (tagged with an asterisk) on the Import animals screen.                                                                                                    |